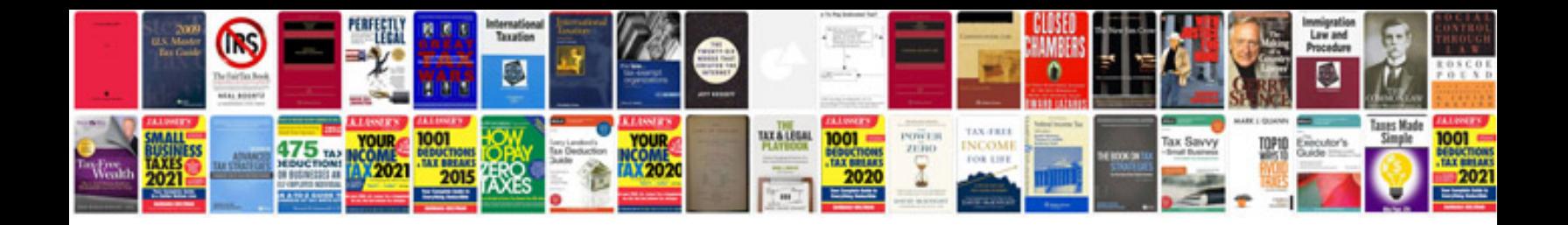

**Self Evaluation Examples For Executive Assistant Position Types**

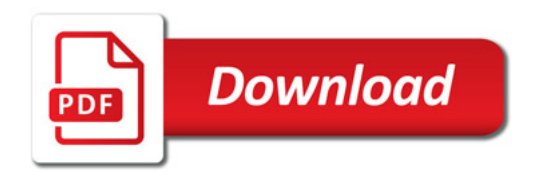

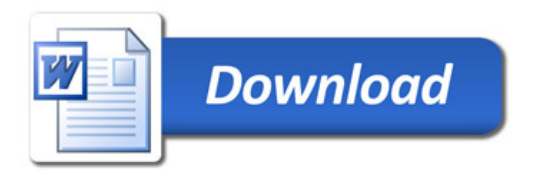